## **HES71936AP400AA0**

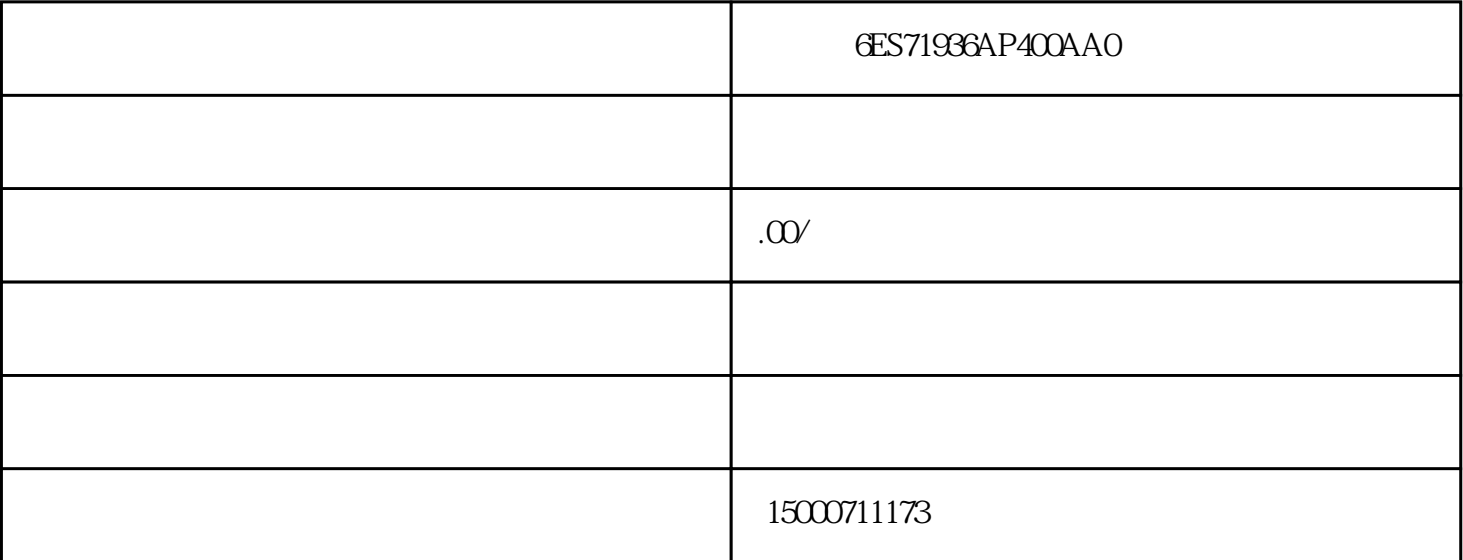

## 6ES71936AP400AA0

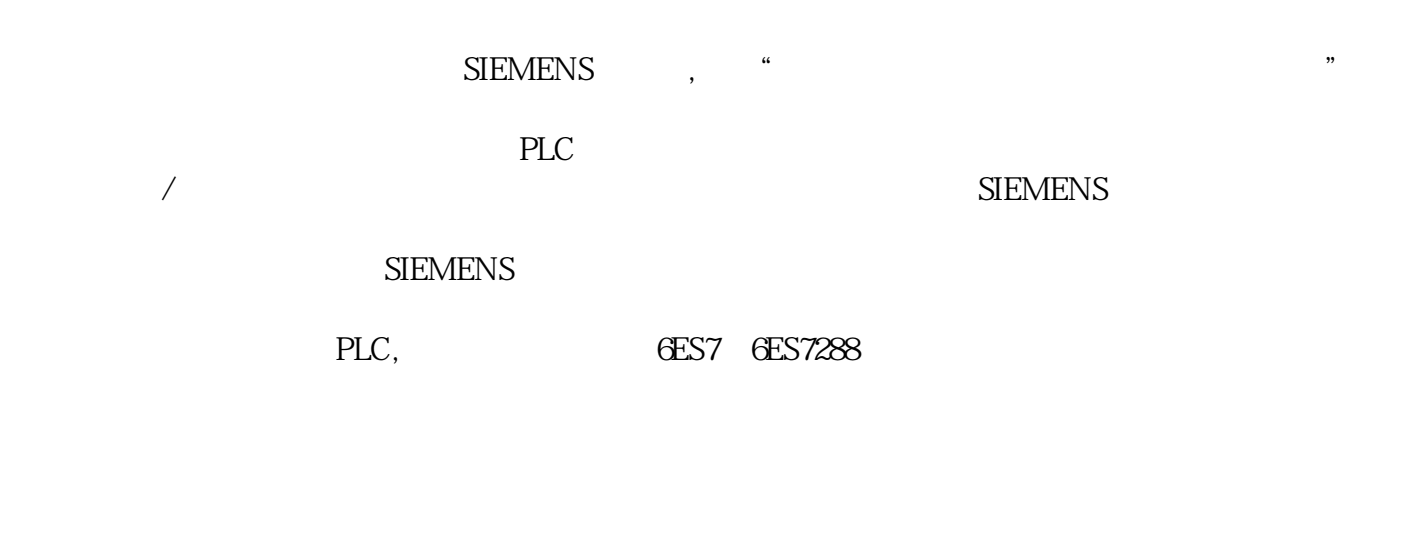

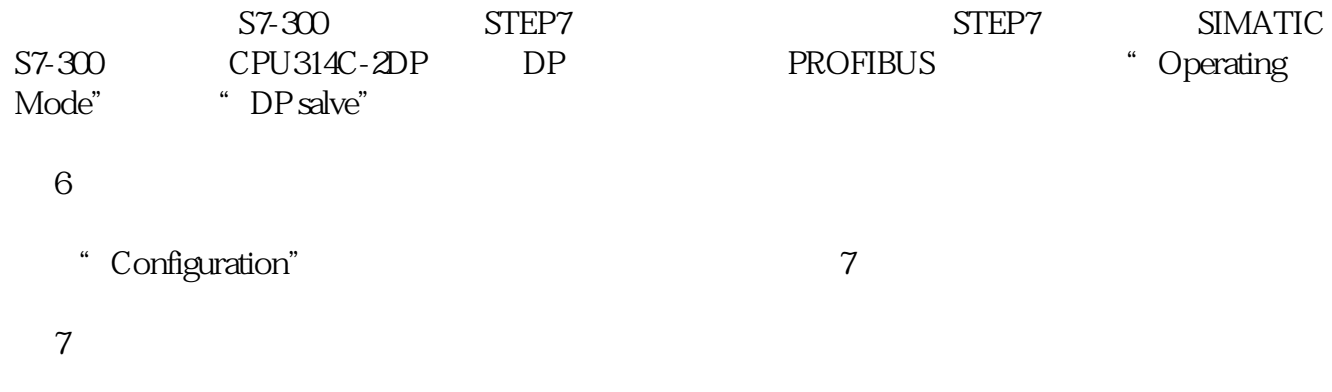

 $GSD$ 

 $\overline{3}$ 

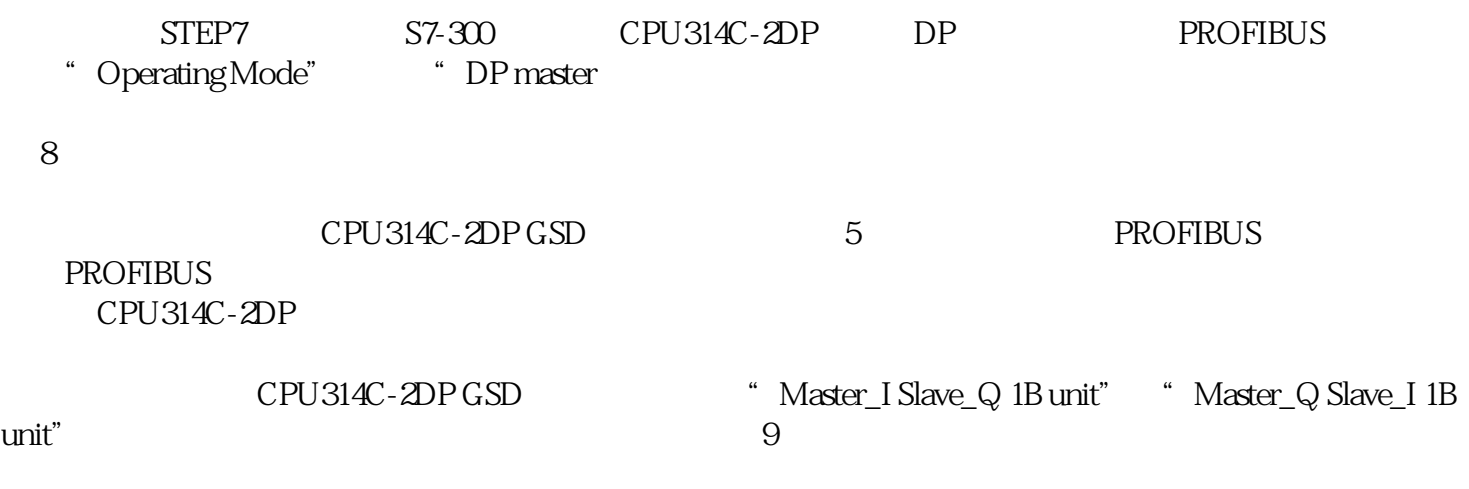

图 9 主站组态

 $CPU$ 

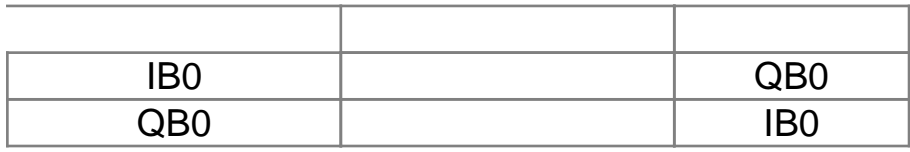

 $I$ O